## Obsah

í.

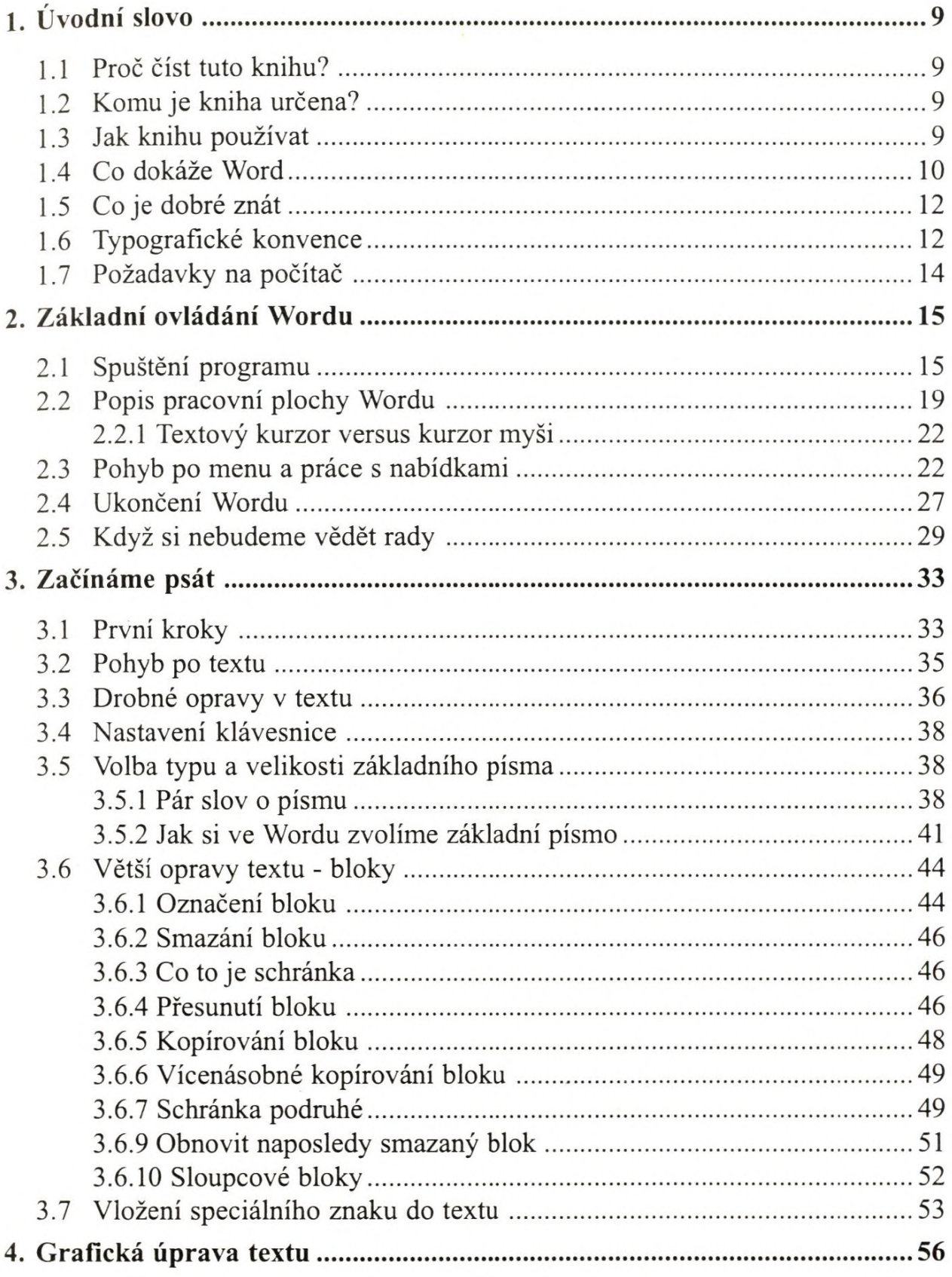

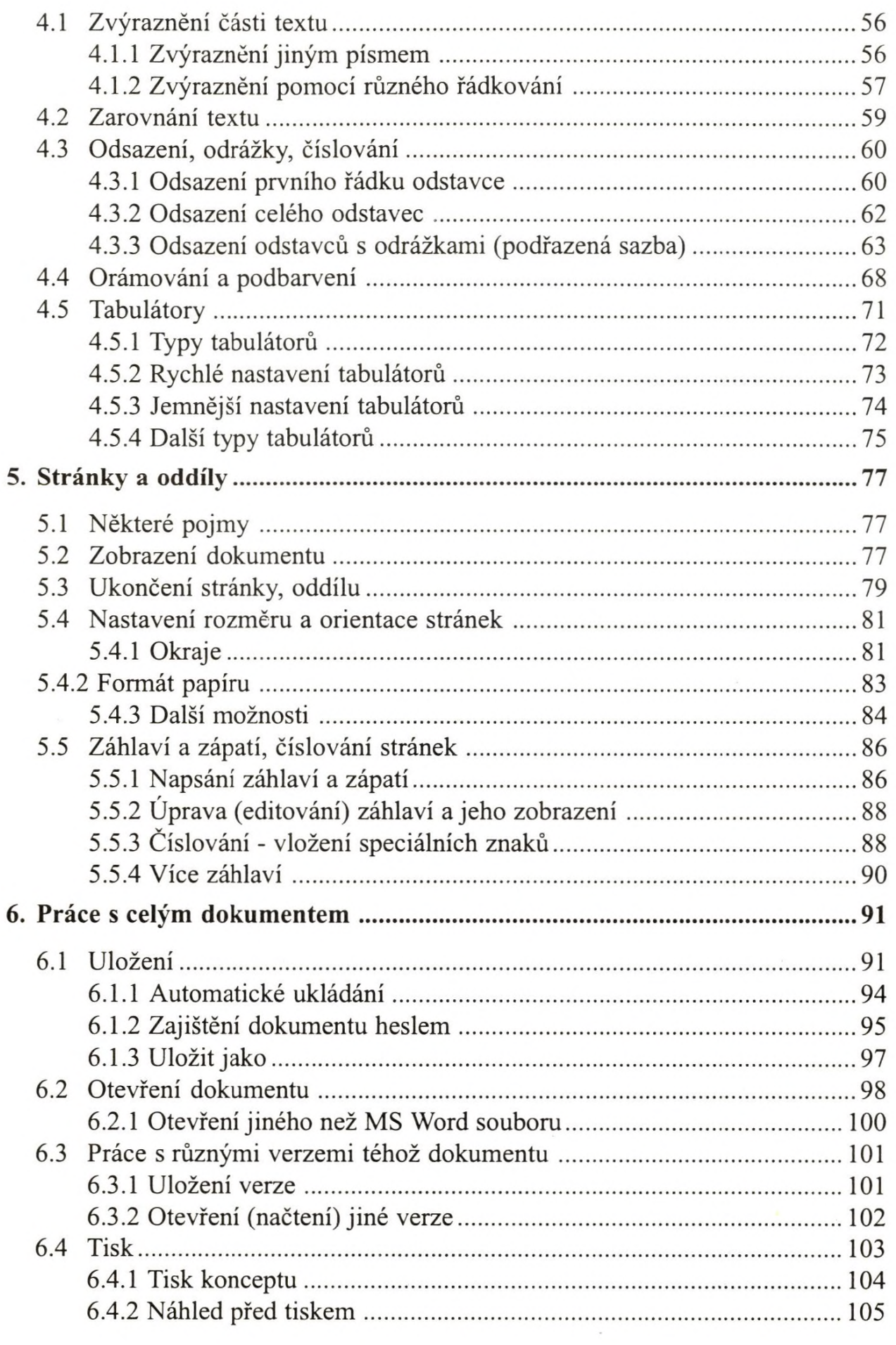

 $\mathcal{O}(\mathcal{C})$ 

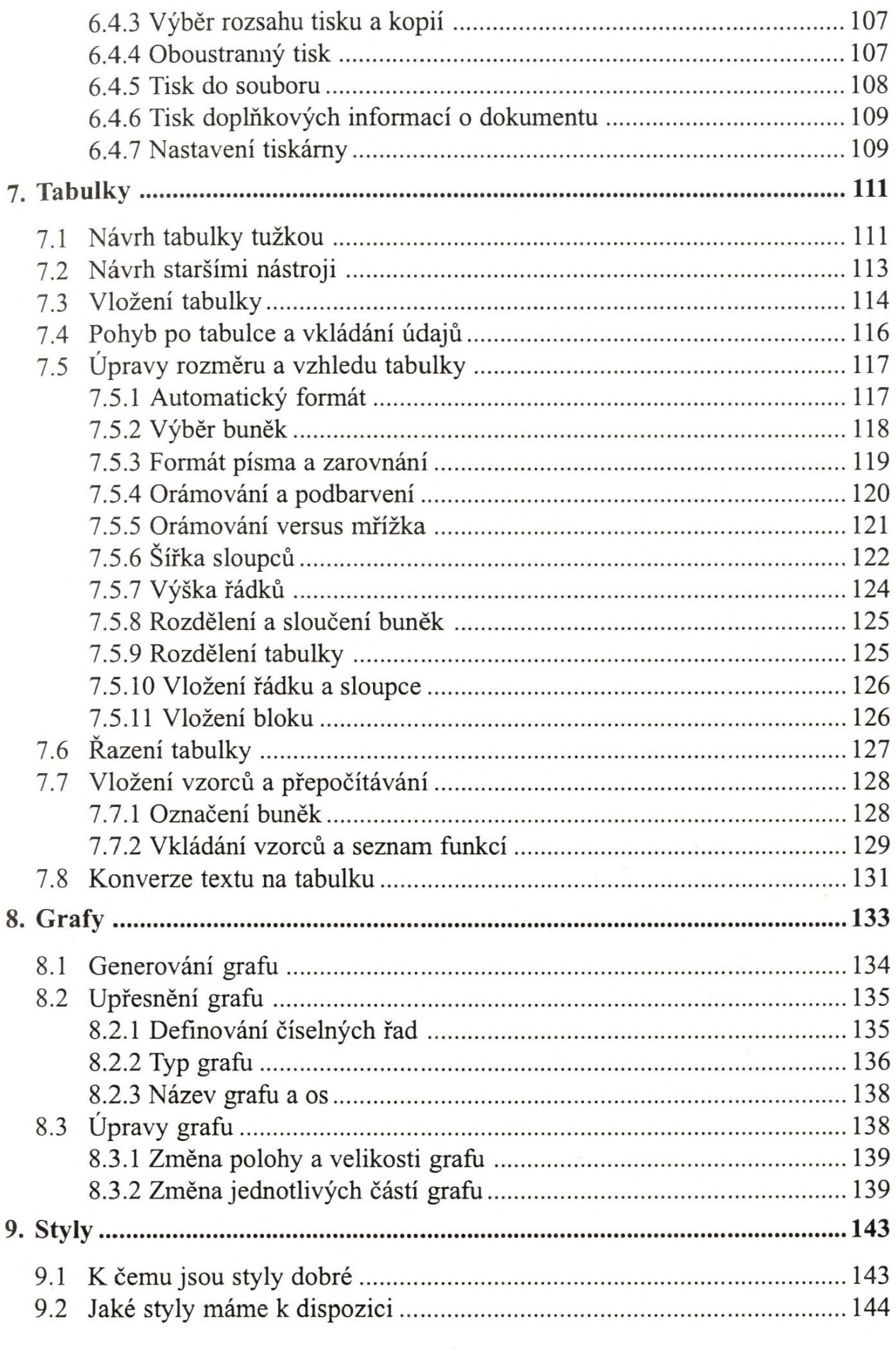

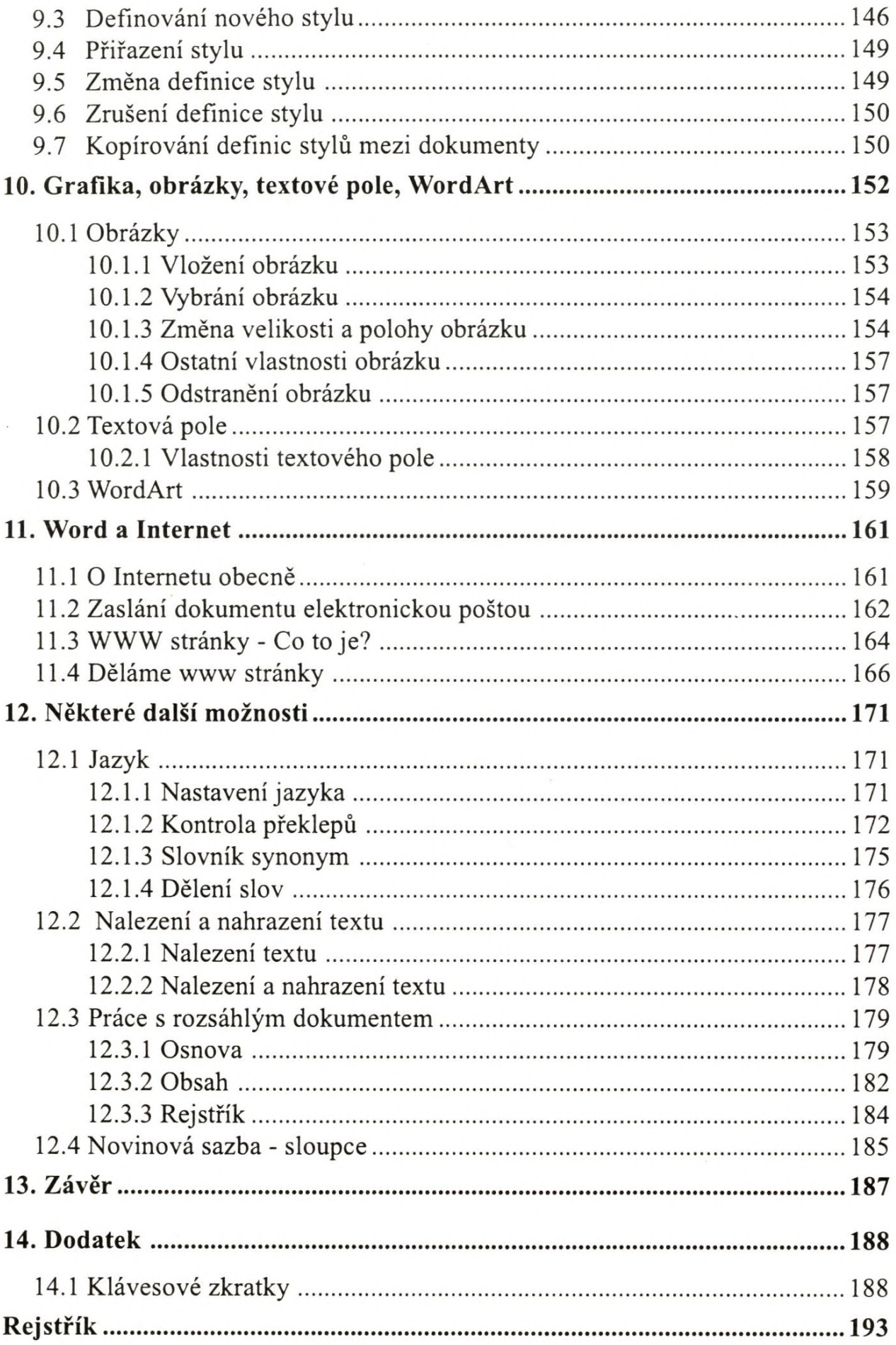